# **16.317: Microprocessor Systems Design I** Spring 2014

# Exam 3 Solution

### 1. (20 points, 5 points per part) *Multiple choice*

For each of the multiple choice questions below, clearly indicate your response by circling or underlining the single choice you think best answers the question.

- a. Which of the following operations **can** be done using only a single PIC16F1829 instruction?
	- A. Two's complement negation of an 8-bit value (in other words,  $X = -X$ )
	- B. Subtract a constant value from the working register, W
	- C. One's complement (in other words, flip all bits) of the working register, W
	- D. Rotate an 8-bit value to the right by one bit without rotating through the carry bit
	- i. Only A
	- ii. Only B
- iii. A and D
- *iv. B and C*
- v. All four operations (A, B, C, and D)

b. Under what conditions will the following code jump to the label L1?

```
btfsc STATUS, C<br>goto END
   goto END<br>movlw 0x34
   mov1wsubwf x, F
   btfss STATUS, Z<br>goto L1
   goto
END:
 i. C = 0ii. C = 0 and x \neq 0x34iii. C = 0 and x = 0x34iv. C = 1v. C = 1 and x \neq 0x34
```
c. You are given the following short PIC16F1829 assembly function:

```
F: movf PORTC, W
  andlw B'00000010'
  addwf PCL, F
  retlw B'00001111'
  retlw B'00111100'
  retlw B'11110000'
         B'11111111'
```
If PORTC =  $0 \times 0$ F, what value is in the working register when this function returns?

- i. B'00000010'
- ii. B'00001111'
- iii. B'00111100'
- *iv. B'11110000'*
- v. B'11111111'

- d. Circle one (or more) of the choices below that you feel best "answers" this "question."
	- i. "Thanks for the free points."
	- ii. "I don't REALLY have to answer the last three questions, do I?"
- iii. "It's about time we have a test that doesn't start at 8:00 AM."
- iv. None of the above.

*Any of the above are "correct."*

#### 2. (16 points) *Reading PIC assembly*

Show the result of each PIC 16F1829 instruction in the sequences below. Be sure to show not only the state of updated registers, but also the carry (C) and zero (Z) bits.

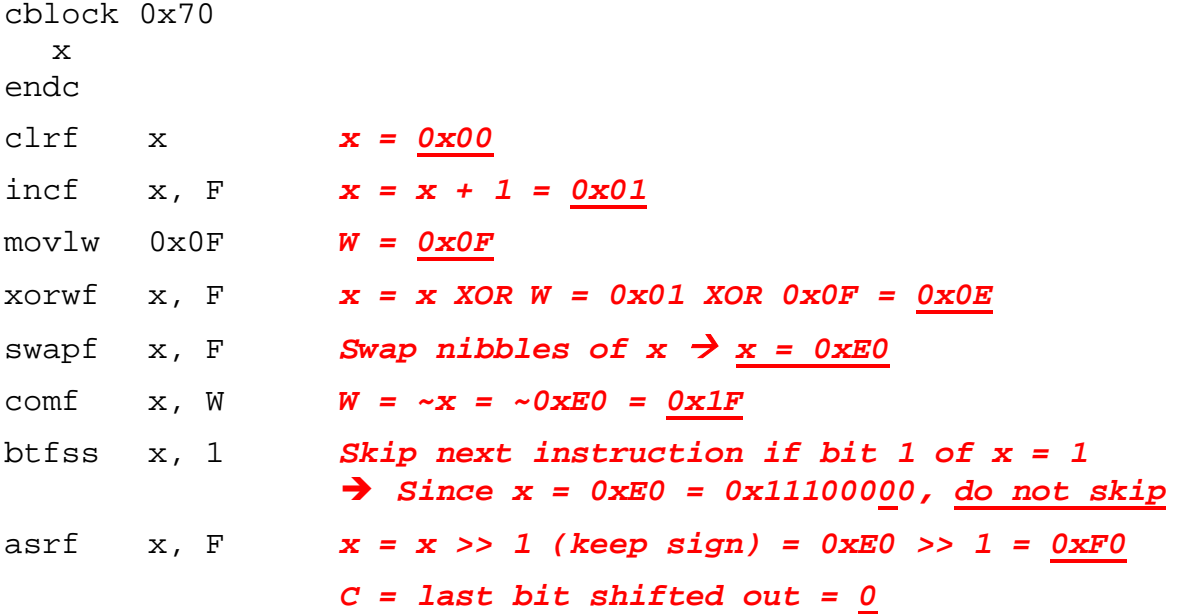

#### 3. (24 points) *PIC C programming*

Complete each short function by writing the appropriate line of C code into each of the blank spaces. The purpose of each line is described in a comment to the right of the blank.

#### a. (12 points)

Complete the interrupt service routine below so that if a timer interrupt has occurred, the LEDs will be updated to show the next value in the pattern stored in the array  $st$  [], going back to the first value (0b0001) after showing the eighth (0b1001). If a switch interrupt has occurred, clear all LEDs and reset to the initial state. Assume the LEDs are wired to Port C, as on the development board used in HW 6, and that "SWITCH" and "DOWN" are appropriately defined.

Assume the use of the following global variables—st[] holds the list of values to be displayed on the LEDs, while  $\pm$  is the current index into that array. Assume  $\pm$  initially holds the value 0:

```
unsigned char st[8] = {0b0001, 0b0010, 0b0100, 0b0101, 
                  0b1010, 0b0100, 0b1000, 0b1001};
unsigned char i;
void interrupt ISR(void) {
    if (IOCAF) { // SW1 was pressed
       IOCAF = 0; // Clear flag in software
       __delay_ms(5); // Delay for debouncing
                             // If switch still pressed
       LATC = 0; // clear LEDs
       i = 0; \qquad \qquad // and reset i
 }
    }
    if (INTCONbits.T0IF) { // Timer 0 interrupt
       INTCONbits.T0IF = 0; // Clear flag in software
       LATC = st[i]; // Update LEDs to show 
                              // current st[] value
       i++; // Increment i
      if (i > 7) // If i exceeds max index
         i = 0; // reset i
    }
}
```
}

b. (12 points)

This function performs an analog to digital conversion and uses the least significant bits of the result, which are stored in ADRESL, to determine the operation of the program as follows:

- If the lowest two bits are 01, toggle the lowest LED, which is wired to the least significant bit (bit 0) of Port C.
	- o That bit can be accessed either through the PORTC or LATC register; to access bit 0, use PORTCbits.PORTC0 or LATCbits.LATC0
- If the lowest two bits are 10, toggle the second LED, which is wired to bit 1 of Port C.
- If the lowest two bits are 11, turn both the first and second LEDs on.

Assume the ADC is configured to produce a right-justified result, so the lowest bits of ADRESL are the least significant bits of the conversion result.

```
void read_adc(void) {
                                                         %// Variable to hold lowest 2<br>// bits of ADC result
                                                                 bits of ADC result
       __delay_us(5); // Wait for ADC cap to settle
       GO = 1; // Start conversion
      while (GO) continue; \frac{1}{10} wait until conversion done
      lobits = ADRESL & 0x03 // lobits = lowest two bits<br>// of ADC result
                                                                 of ADC result
      if (lobits == 0b01) { \frac{1}{2} // In this case, toggle \frac{1}{2} \frac{1}{2} \frac{1}{2} \frac{1}{2} \frac{1}{2} \frac{1}{2} \frac{1}{2} \frac{1}{2} \frac{1}{2} \frac{1}{2} \frac{1}{2} \frac{1}{2} \frac{1}{2} \frac{1}{2} \frac{1}{2} \frac{1}{2} \frac{1LATC = LATC \sim 0 \times 01; }
      else if (lobits == 0b10) { // In this case, toggle<br>\frac{LATC}{=} \frac{LATC}{ } \wedge \frac{0x02}{}; // second LED
           LATC = LATC \sim 0x02; }
      else if (lobits == 0b11) { // In this case, turn first &<br>\frac{LATC}{} = \frac{LATC}{} \frac{0 \times 03}{}; // second LEDs on
           LATC = LATC / Ox03; }
```
# 4. (40 points, 20 points per part) *PIC assembly programming*

For each of the following complex operations, write a sequence of PIC 16F1829 instructions **not C code—**that performs an equivalent operation. **CHOOSE ANY TWO OF THE THREE PARTS** and fill in the space provided with appropriate code. **You may complete all three parts for up to 10 points of extra credit, but must clearly indicate which part is the extra one—I will assume it is part (c) if you mark none of them.**

Assume that 8-bit variables "TEMP" and "COUNT" have been defined for cases where you may need extra variables.

Finally, please note that you are not required to write comments describing each instruction. You are certainly welcome to do so if you feel it will make your solution clearer to the instructor.

a. You are given two 16-bit values, X and Y. You can access individual bytes within each value—"X" contains bytes XH and XL (XL is the least-significant byte) and "Y" contains bytes YH and YL.

Write a sequence of instructions that jumps to location "L1" if X and Y are equal.

#### **Solution:**

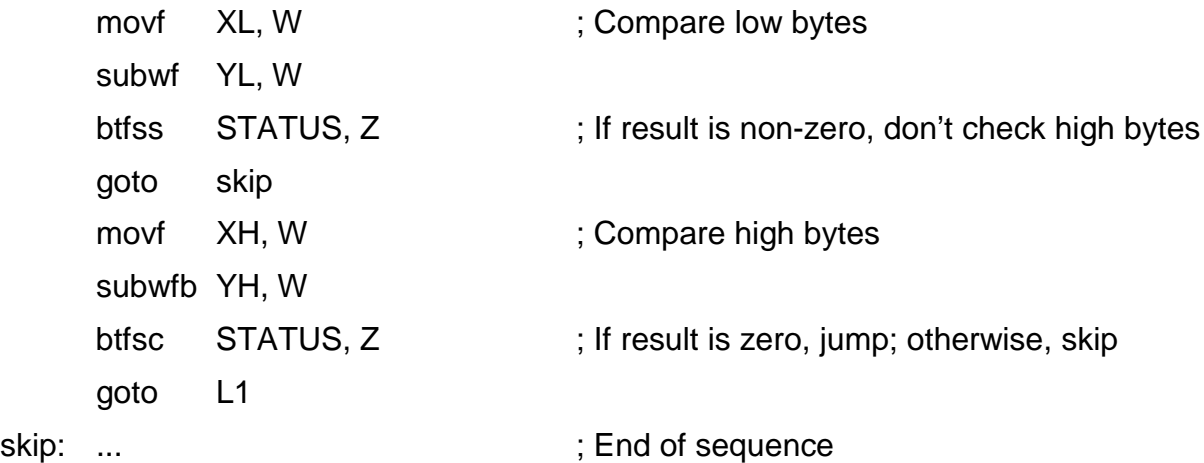

- b. Given two 8-bit variables, X and N, clear the lowest N bits of X (i.e., set the bits to 0). For example:
	- If  $X = 0x0F$  and  $N = 0x02$ , clear the lowest two bits—bits 0 and 1.  $\alpha$   $X = 0x0F = 0000$  1111<sub>2</sub> originally  $\rightarrow X$  will change to 0000 1100<sub>2</sub> = 0x0C
	- If  $X = 0xFF$  and  $N = 0x06$ , clear the lowest six bits—bits 0 through 5.  $\alpha$   $X = 0$ xFF = 1111 1111<sub>2</sub> originally  $\rightarrow X$  will change to 1100 0000<sub>2</sub> = 0xC0

Note that:

- Since X and N are not constants, you cannot use both values together in any PIC instruction (for example, btfsc  $X$ ,  $N$  is <u>not</u> a valid instruction).
- Your code should not modify N. *(Original had typo saying you should not modify X.)*

# **Solution:**

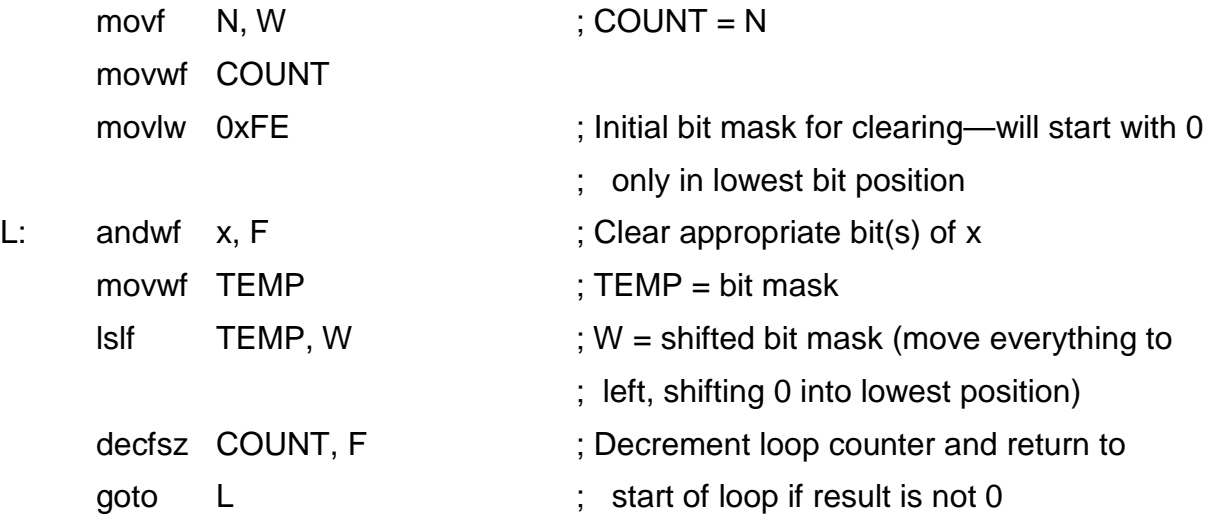

c. You are given two 16-bit values, X and Y, and an 8 bit value, ZL. You can access individual bytes within each value—"X" contains bytes XH and XL (XL is the least-significant byte) and "Y" contains bytes YH and YL.

Perform a 16-bit logical left shift:  $X = Y \ll ZL$ . (Note that, because the shift amount is no greater than 15, a single byte is sufficient to hold that value.) Do not change Y or ZL when performing this operation.

# **Solution:**

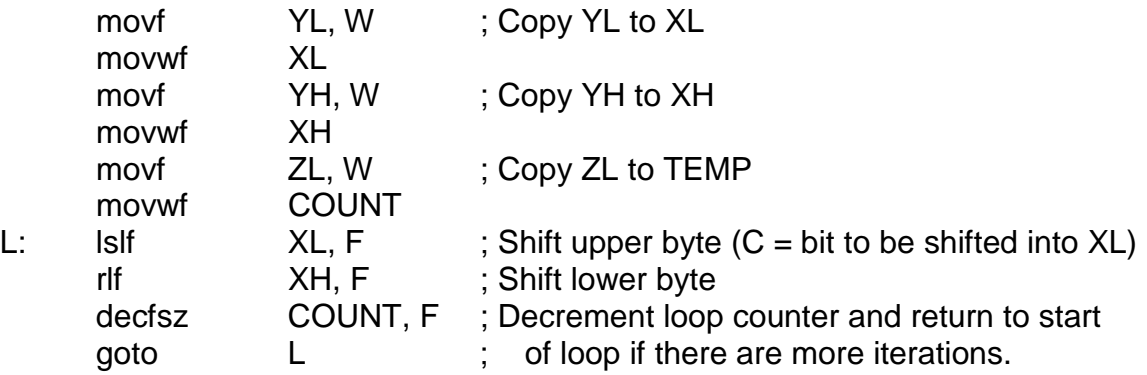